# **Google Analytics**

Pavel Prostřední, jaro 2010

## Fakta

- 1. Vytvoření účtu na http://www.google.com/analytics/
- 2. Vložení měřícího Java Scriptového kódu do HTML kódu těsně před značku </body>
- 3. Zpoždění dat cca 24 hodin
- 4. Google ukládá data po dobu 25 měsíců, data lze nastavením měřícího kódu ukládat i lokálně
- 5. Možnost propojení s reklamním systémem adwords.google. com
- 6. Pokročilé funkce pro internetové obchody
- 7. Možnost exportu dat pro lokální zpracování (XLS, XML, CSV, ...)
- 8. Široké možnosti vlastního nastavení, konfigurace
- 9. API: <http://code.google.com/intl/cs-CZ/apis/analytics/>

## Motivace

- Měření výkonnosti webových stránek
	- Snižování "Bounce rate" procento návštěvníků, kteří odejdou po shlédnutí jediné stránky
- Sledování trendů
- Objevení slabých míst
- Měření výkonnosti reklamních kampaní
- Definování a měření konkrétních cílů / konverzí
- Rozhraní Google Analytics
- Export dat z Google Analytics a následné zpracování ve vhodném nástroji
	- Export dat z rozhraní
	- Export dat pomocí specializovaného nástroje
	- Export dat pomocí API

#### **Nastavení cílů**

Cíle (sada číslo 1): Cíl 1

Zadat informace o cíli

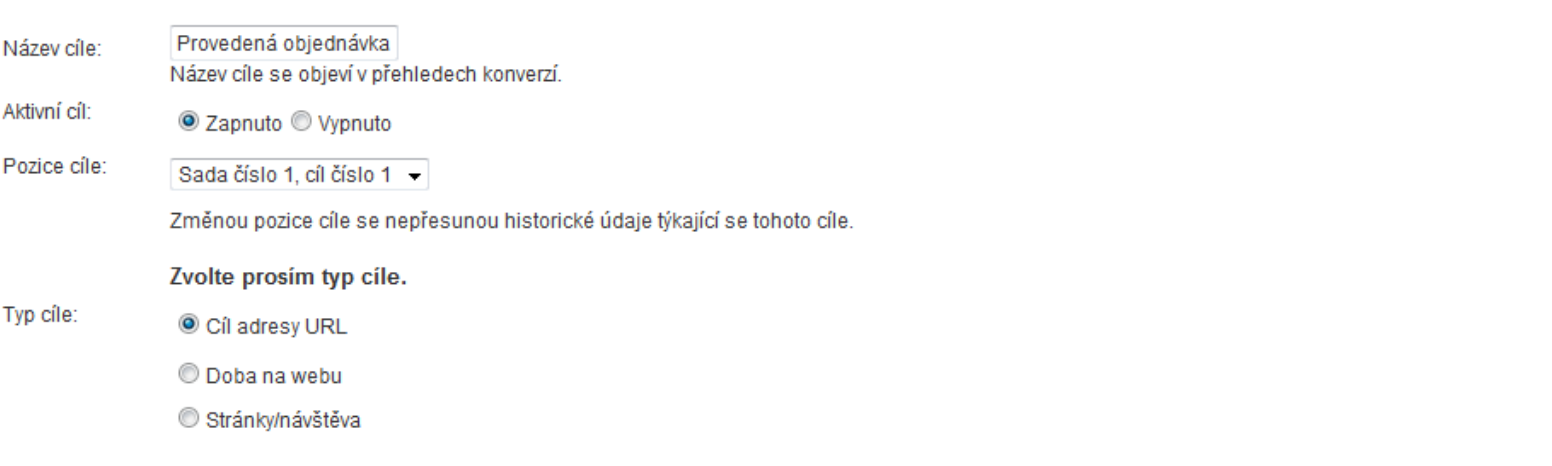

#### Podrobnosti cíle

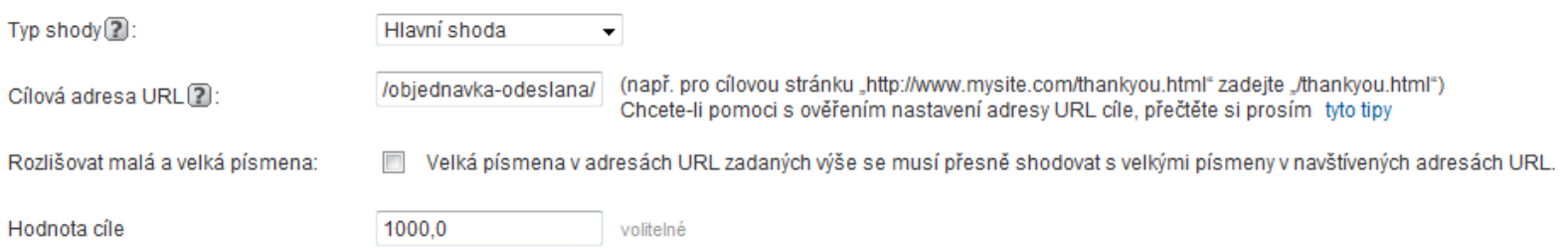

#### Cesta k cíli volitelné

Cesta je sled stránek, které vedou k cílové adrese URL. Cesta může například zahrnovat kroky procesu nákupu, který vede na stránku s poděkováním (cíl).

Cesty, které jste zde definovali, se týkají pouze přehledu Vizualizace cesty jako trychtýř.

Poznámka:Adresa URL by neměla obsahovat doménu (např. pro stránku s krokem "http://www.mysite.com/step1.html" zadejte"/krok1.html"

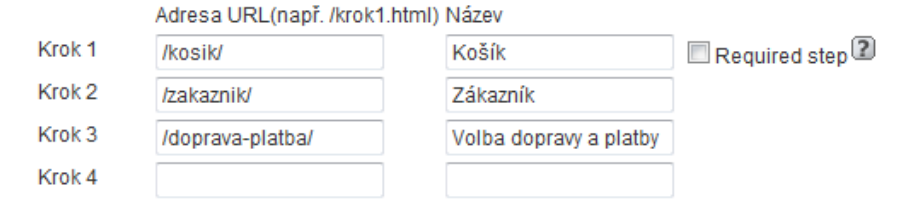

+ Přidat krok na cestě k cíli

## Nastavení pro elektronický obchod

- Umožňuje sledovat tržby
- Konverzní poměr
- Průměrnou hodnotu objednávky
- Prodeje konkrétních položek
- Zobrazení objednávek
- Dny do nákupu
- Počet návštěv do nákupu

#### Rozhraní - ukázka ...

#### **Google** Analytics

| Nastavení služby | Můj účet | Nápověda | Odhlásit se

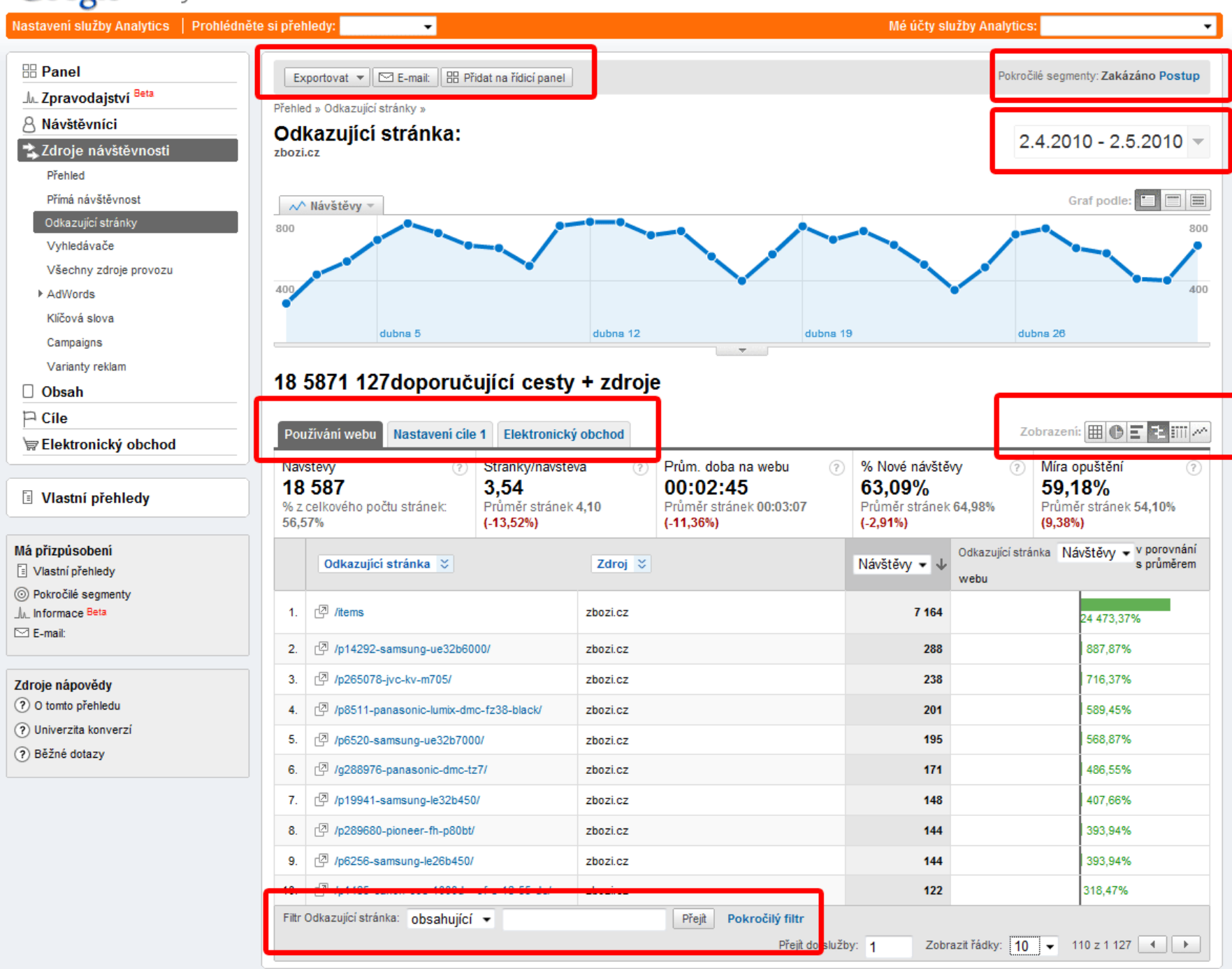

## Rozhraní - ukázka ...

- Výběr a porovnávání časových období
- Segmenty
- Grafy
- Záložky
- Filtry
- Exporty

## Nejdůležitější přehledy Vizualizace na mapě, křížová segmentace

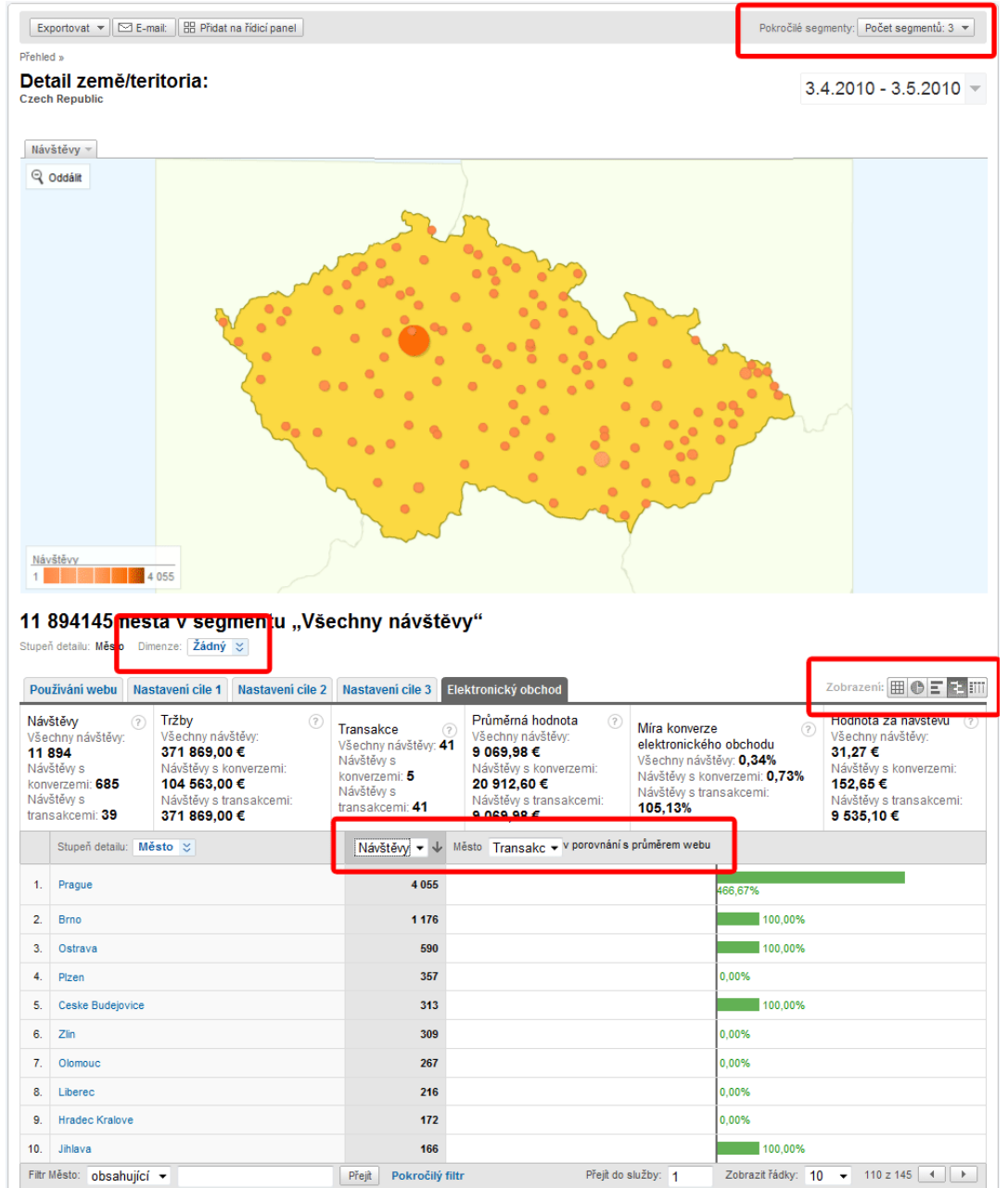

### Nejdůležitější přehledy Vizualizace cesty k cíli

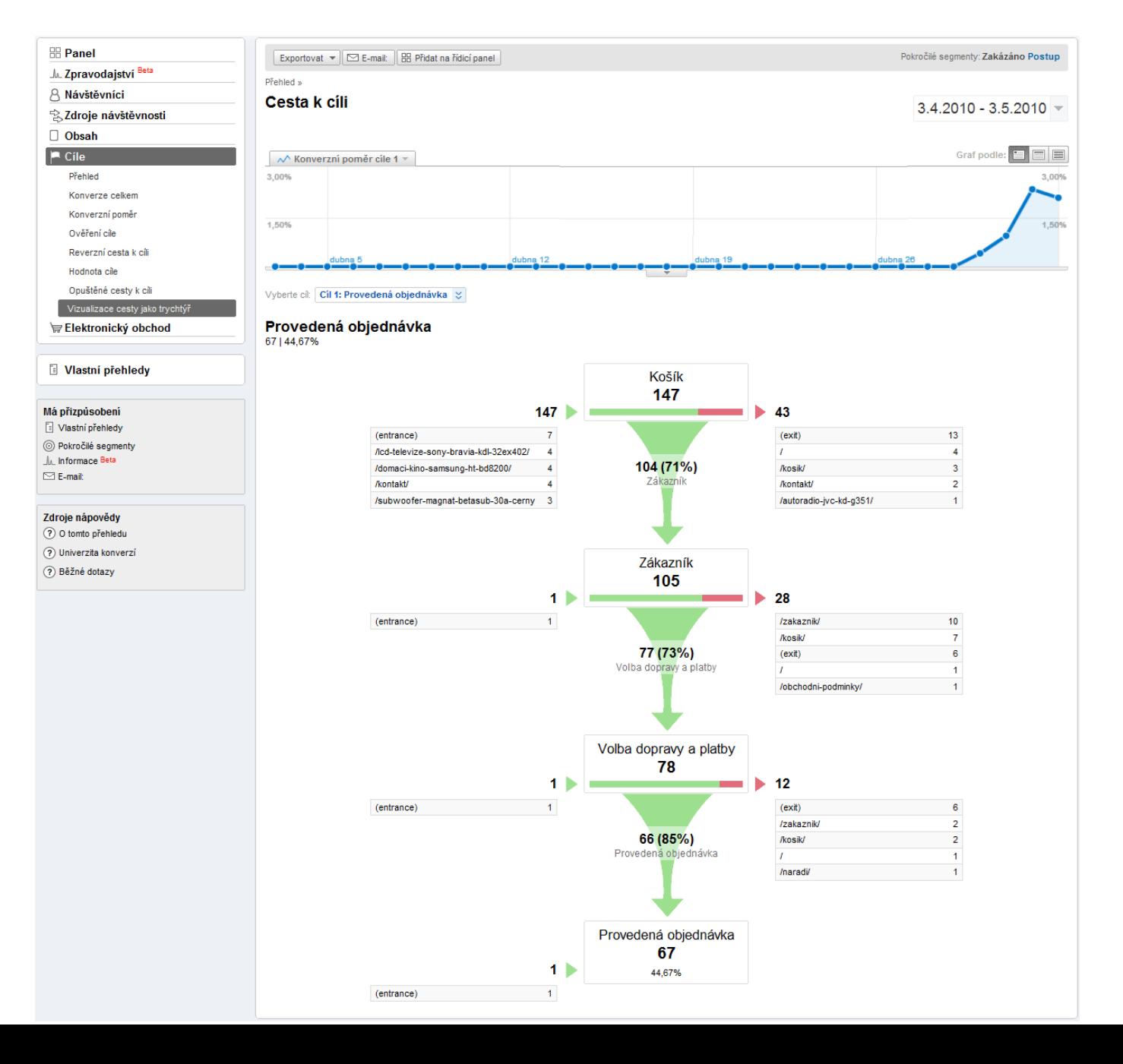

## Nejdůležitější přehledy Hlavní obsah, pokročilé segmenty

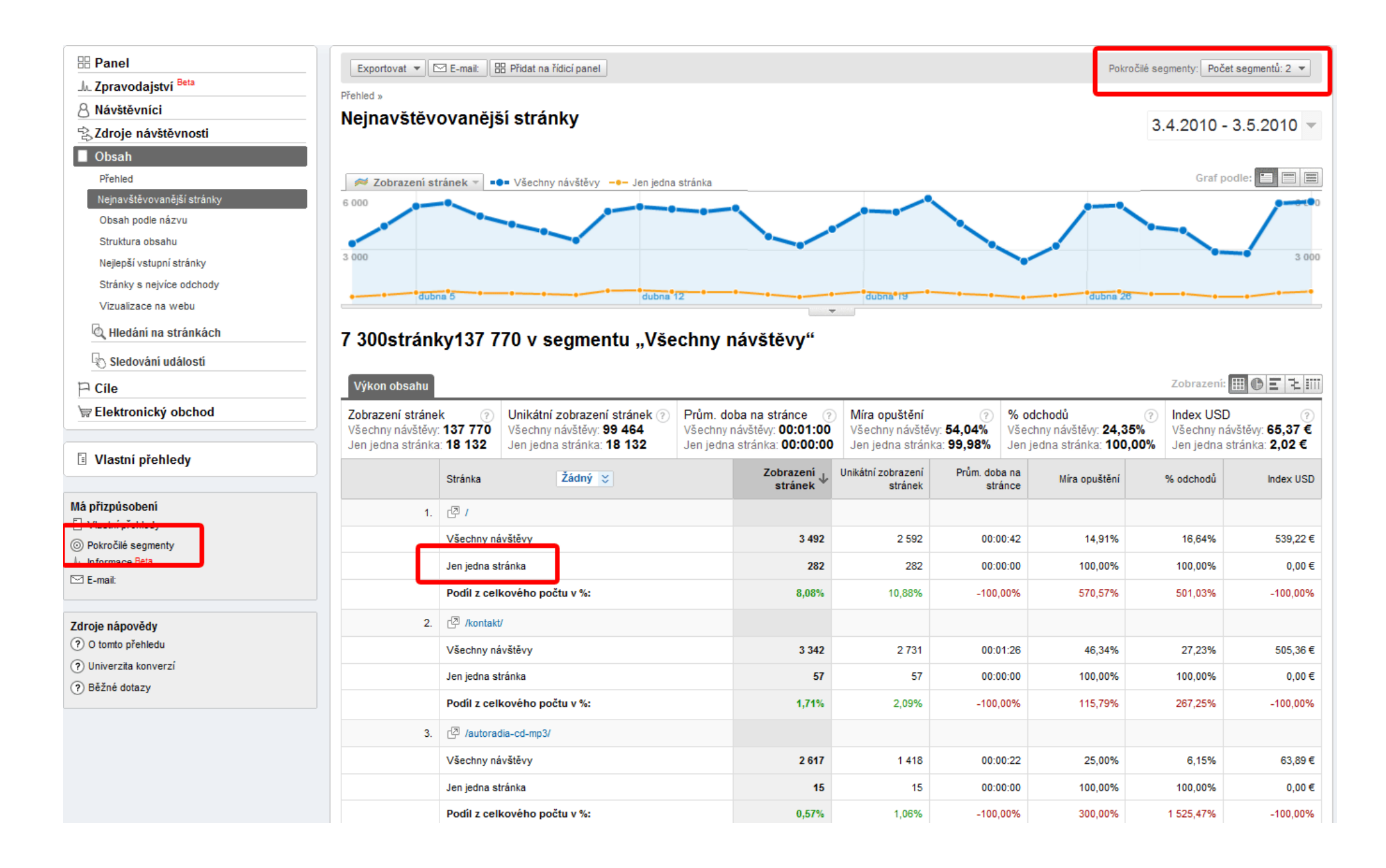

## Nejdůležitější přehledy Identifikace nefungujících stránek a kampaní

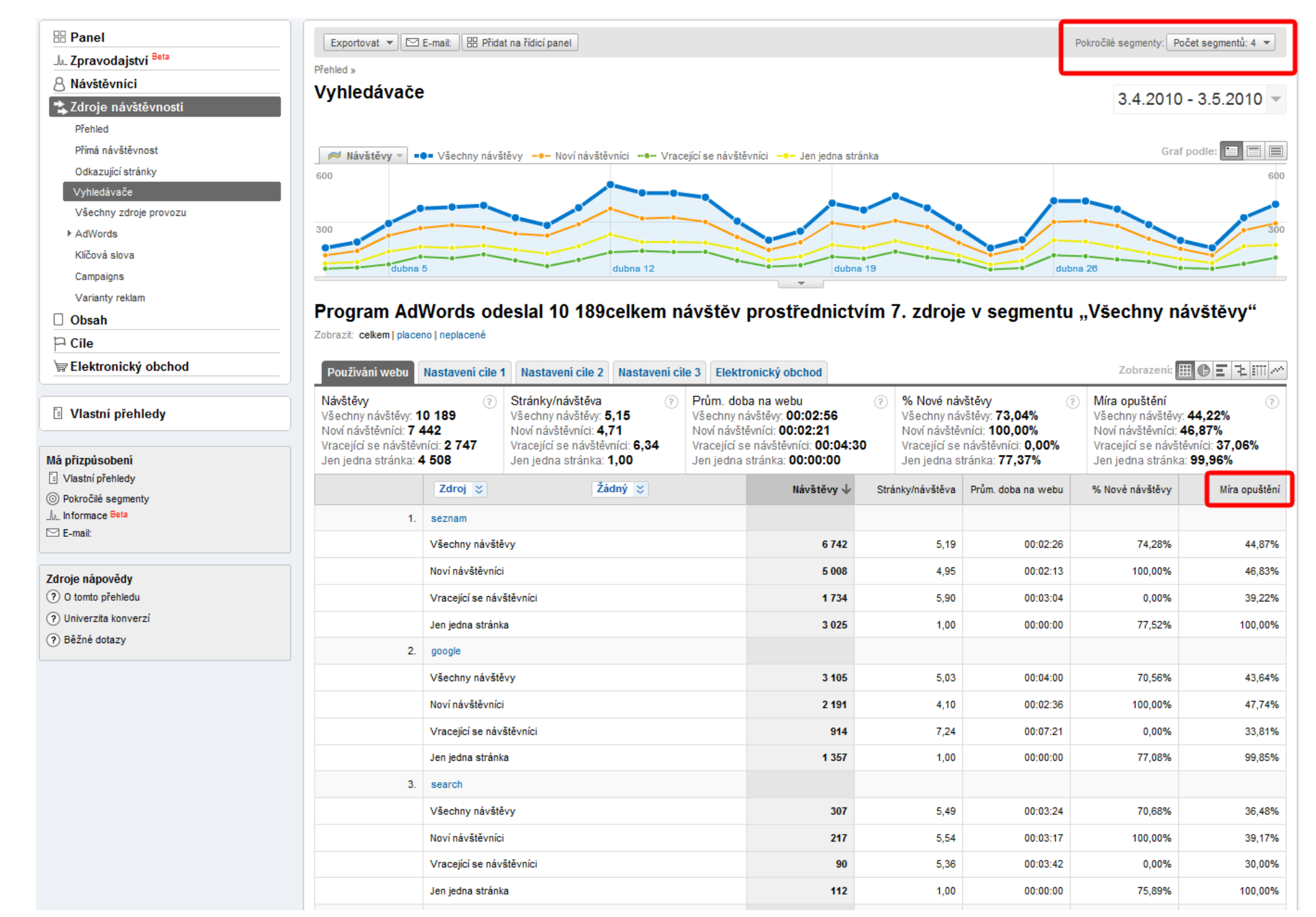

## Nejdůležitější přehledy Analýza kampaní Google AdWords

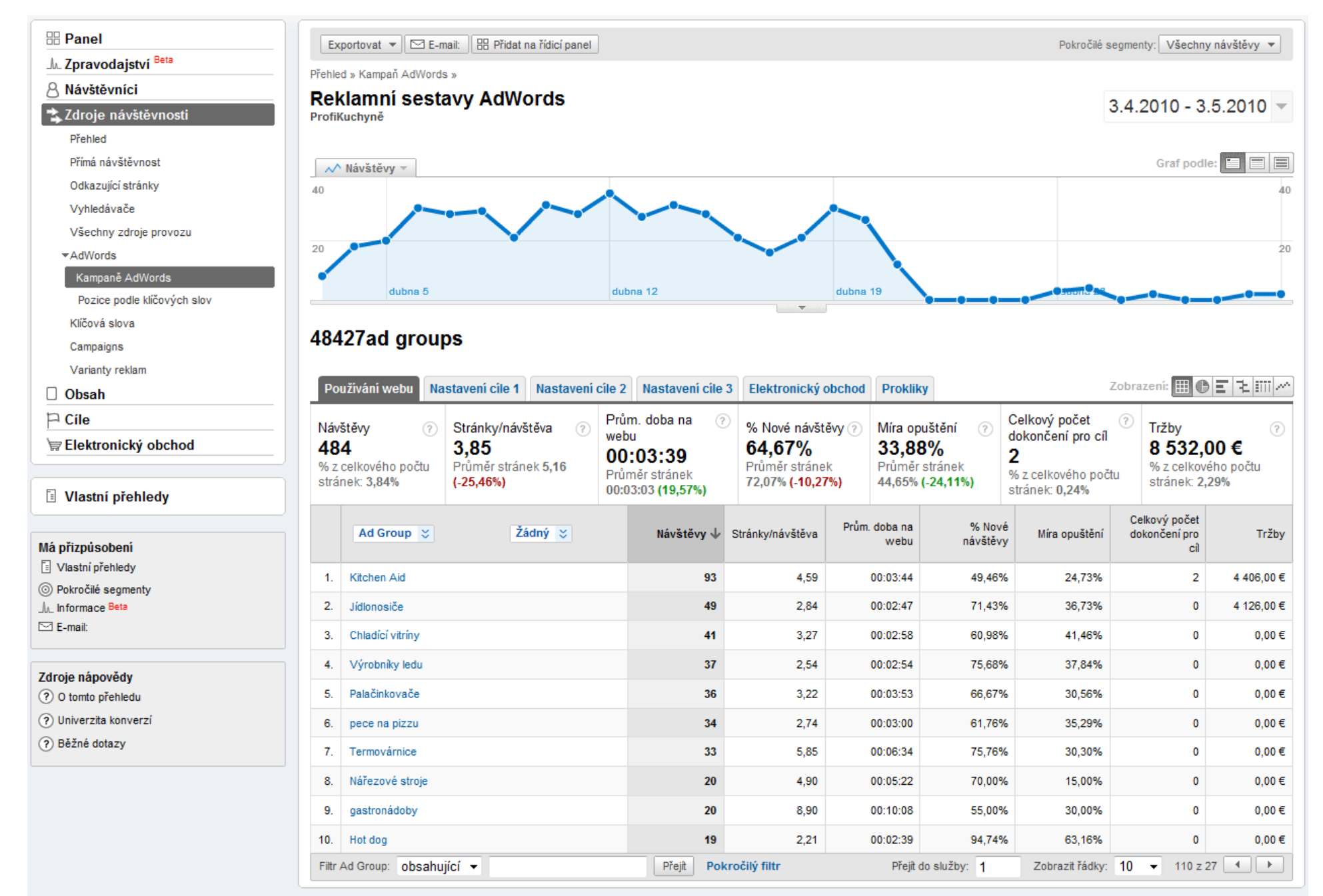

## Vizualizace

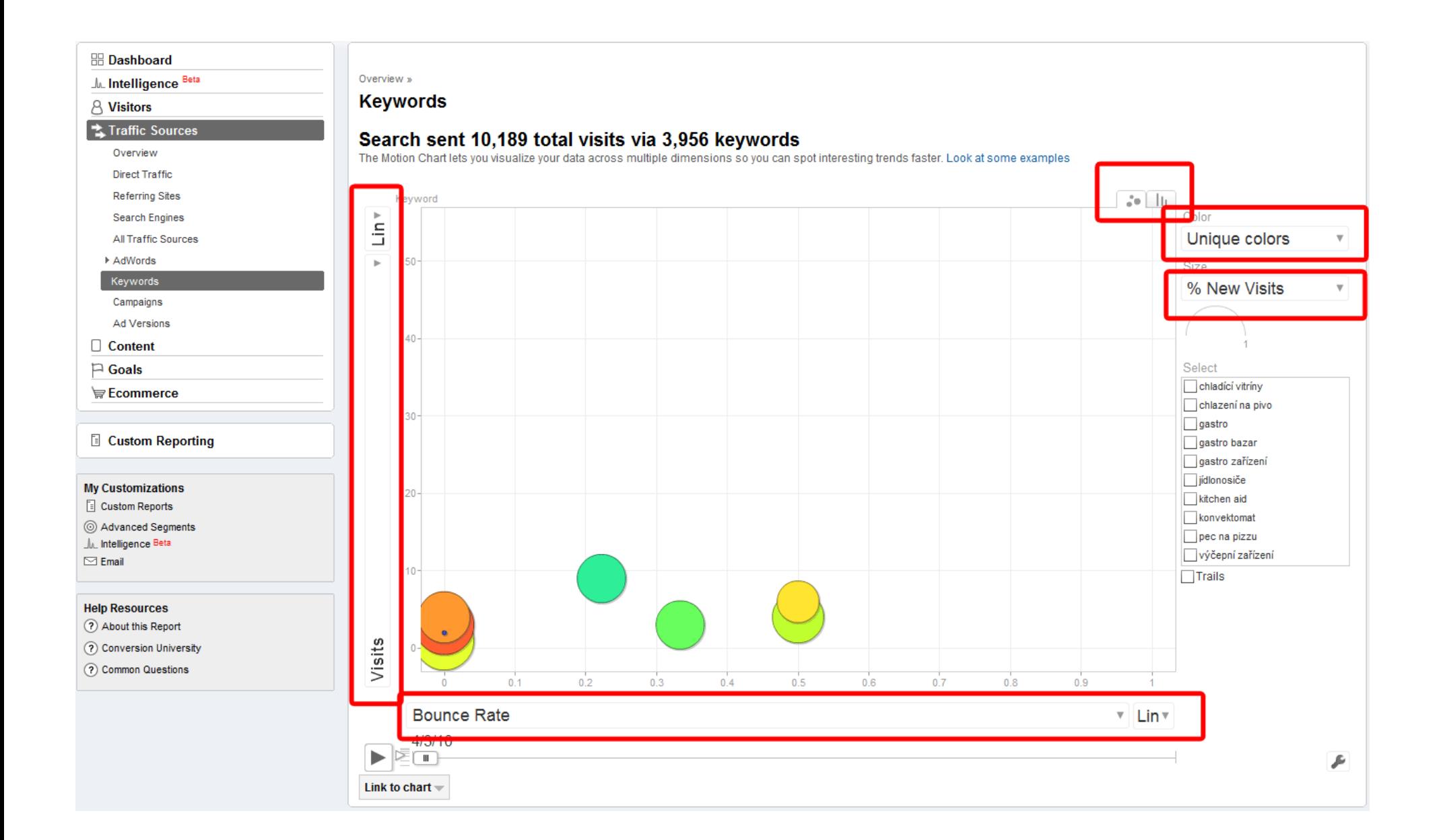

# Užitečné odkazy

- **Kniha Google Analytics podrobný průvodce webovými statistikami:** http://knihy.cpress. cz/Pocitac/BookDoc.asp?BookID=4087&DownloadSection=1
- **Nástroj pro export dat z GA do Excelu:** http://excellentanalytics.com/  $\bullet$
- **Nápověda Google Analytics:** http://www.google.com/support/analytics/  $\bullet$
- **Videokanál Google Analytics:** http://www.youtube.com/user/googleanalytics
- **Videokanál Google Business:** http://www.youtube.com/user/GoogleBusiness $\bullet$